$N93 - 16797$ 

 $\frac{1}{2} \frac{d}{dt} \left( \frac{d}{dt} \right)$ 

 $\mathcal{X}$ 

### NAVIER-STOKES CALCULATION **OF TRANSONIC FLOW PAST** THE NTF 65-DEGREE **DELTA WING**

by

### Professor Chivey Wu Department of Mechanical **Engineering** California State University Los Angeles, CA 90032

### Abstract

This project is **a** continuation of **the** research initiated in summer last year. Viscous flow past a wind tunnel model of a 65 degree swept angle Delta wing at transonic speeds is being studied. The model was tested in the 8-foot cryogenic transonic<br>wind tunnel at the National Transonic Facility. Aerodynamic wind tunnel at the National Transonic Facility. forces and wing surface pressure data were obtained at various angles of attack, Mach numbers and Reynold's numbers for four leading edges of the wing. The objectives of the **present** investigation are:

- I. To perform numerical modelling of the flow around the wing.
- . To validate the experimental data with a Navier-Stokes computational fluid dynamics code **and** vice versa.
- **3.** To investigate the effects of the sting mount of the wing.
- 4. To evaluate the effects of leading edge radius on the flow.
- 5. To explain the Reynold's number effect as indicated by the test data.

Several computer programs were developed to define the surfaces of the wing, the four leading edges and the sting mount. Based on these **geometric** databases, the surface grids of a single-block computational domain was generated interactively on the IRIS workstation using the GRIDGEN2D module of **GRIDGEN.** To **refine** the grids and to avoid excessive loss of **grid** points due to collapsed edges, a 9-block computational domain containing<br>approximately 750,000 grid points was developed with the approximately 750,000 grid **GRIDBLOCK** module to replace the single-block grid:

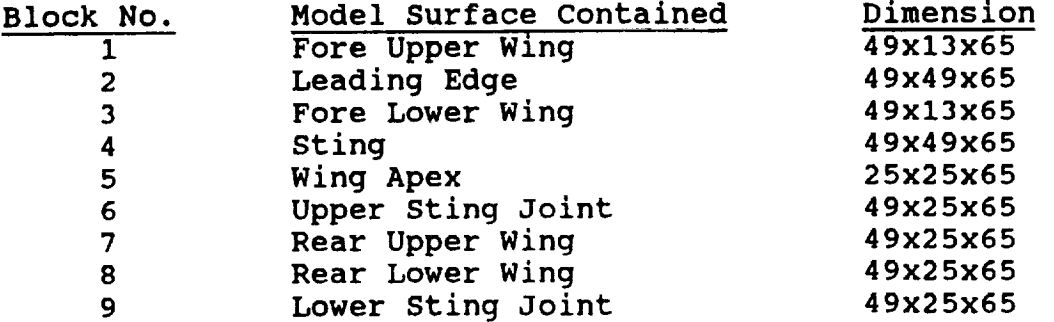

L91

**Fig.** 1 **shows the wing** and sting surfaces, **and the block** edges near the model, while Fig. **2** shows all the blocks in the entire computational domain encompassing a space of **20** chord **lengths** from the **wing** in all directions.

The double-precision version of GRIDGEN2D was then used to **generate** the surface **grids** of every block. **Grid** point-clustering was **performed** on high-curvature portions of the apex, the leading edge, the trailing edge and the sting joint. To facilitate thinlayer Navier-Stokes calculation at high **Reynold's** numbers, a very tight spacing of 10-6 was specified on the wing surface. **Fig. 3** shows **some** typical surface **grids** on the model and the plane of symmetry. Figs. 4 **and** 5 show some typical 2-D grids on block interfaces. Upon minor modification of the blocks containing the **wing** apex and the leading edge, the surface **grids** of these two blocks can be generated for other leading edge profiles without disturbing the other blocks.

Job files and input files were created to read the multipleblock surface **grids** into the **GRIDGEN3D** module on the Cray supercomputer to **generate** the internal volume **grid** of each block. A output file summarizing successful generation of satisfactory volume **grids** is **given** in Appendix A. The resulting volume **grids** were finally examined by the **GRIDVUE3D** module or the **FAST** software on the IRIS workstation.

The CFL3D computational fluid dynamics code, developed by the Computational Aerodynamics Branch, is to be applied. A typical input file which sets up the code to read the volume **grids and** specifies the boundary conditions for each block is **given** in Appendix B. Calculations for both laminar and turbulent flows are being conducted, and preliminary solutions are expected in the immediate future.

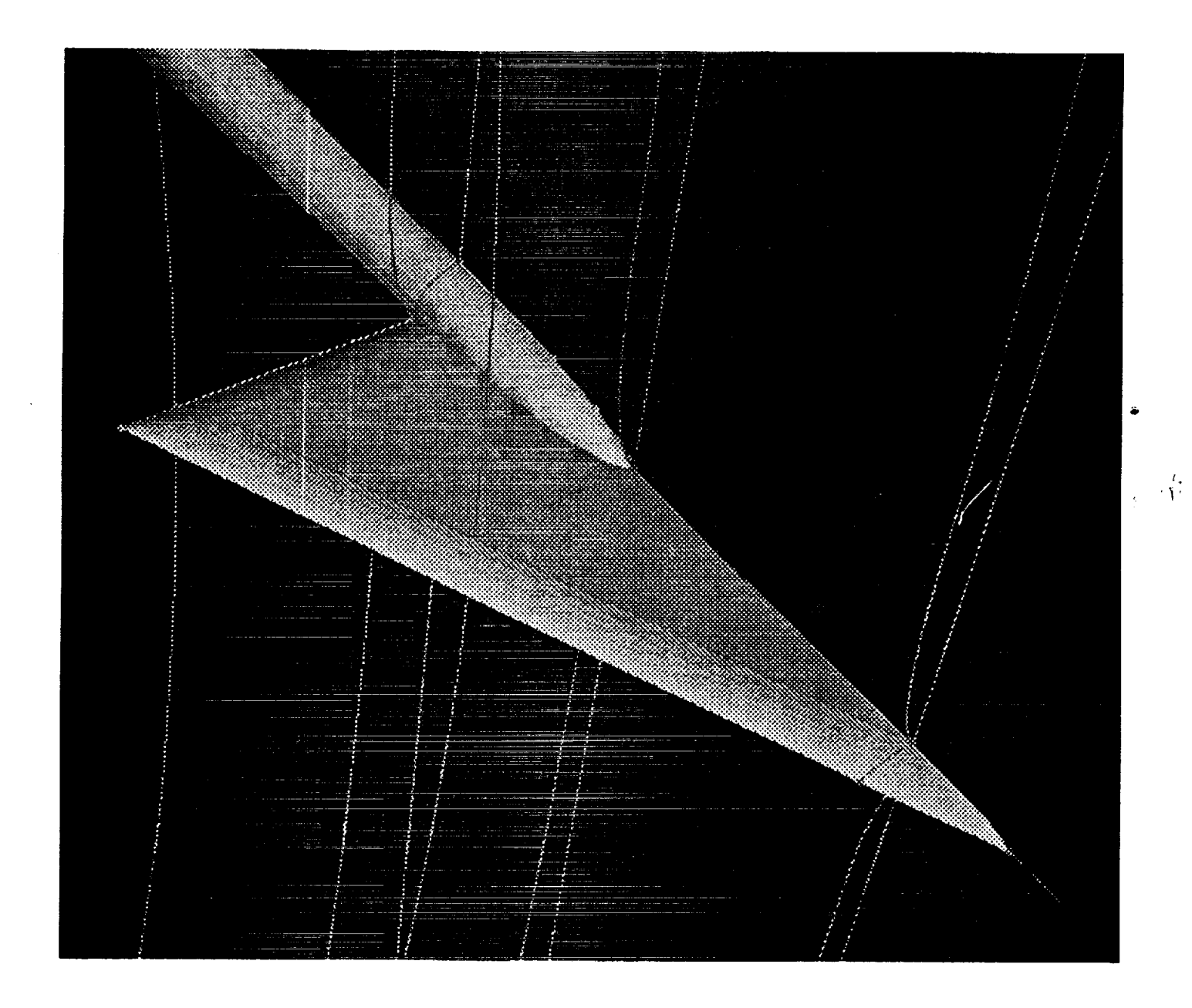

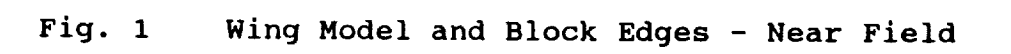

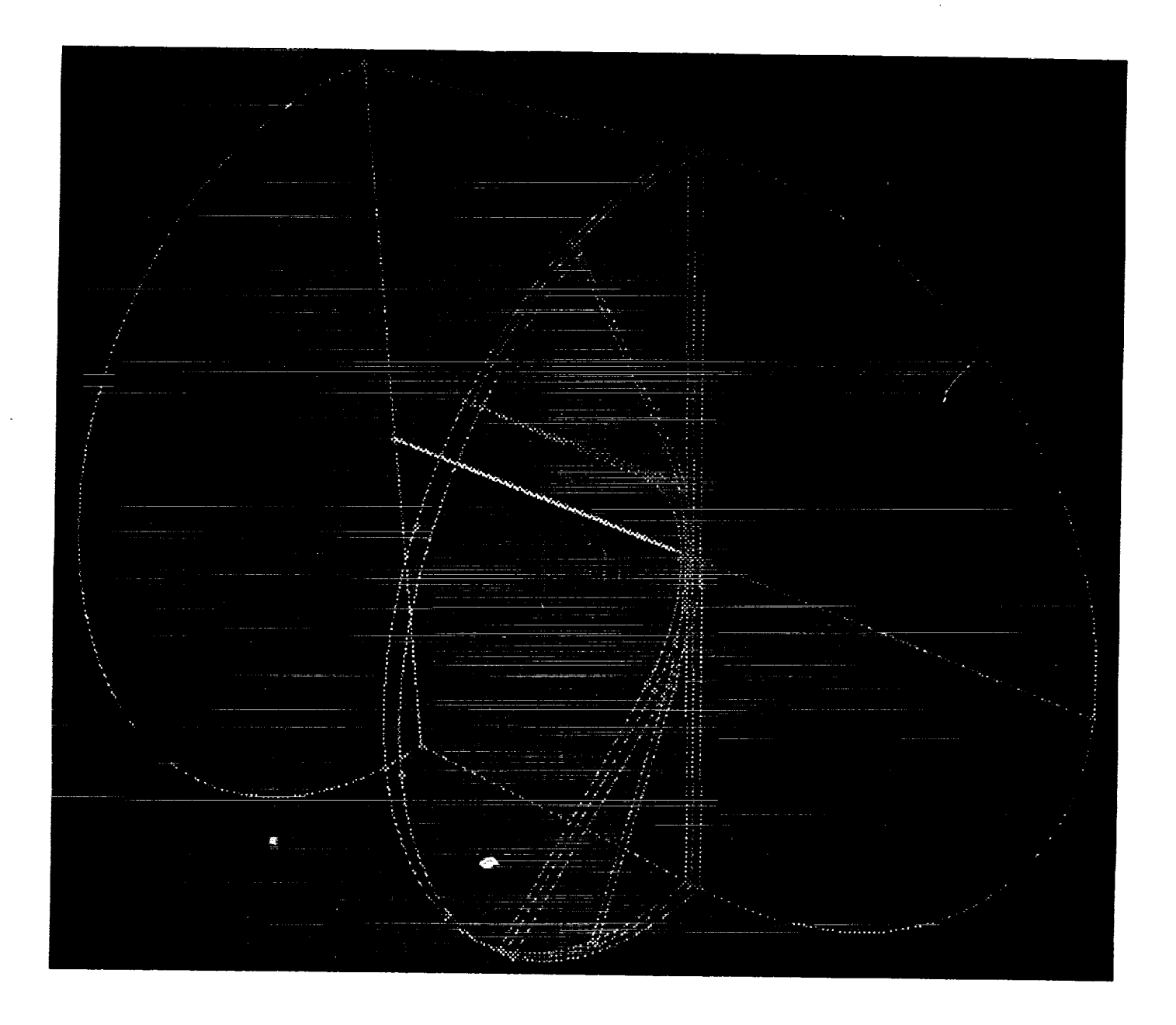

Fig. 2 Block Edges - Far Field

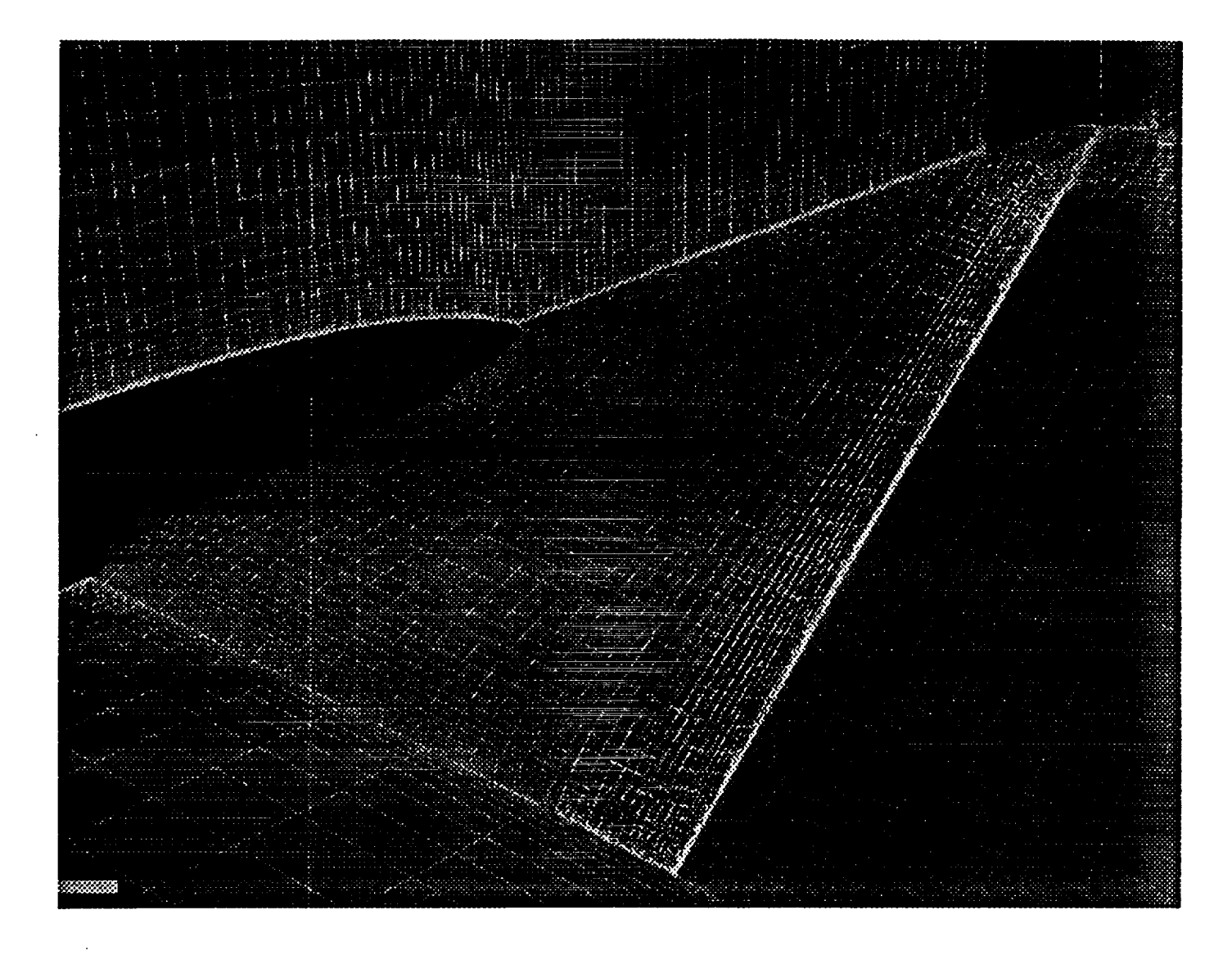

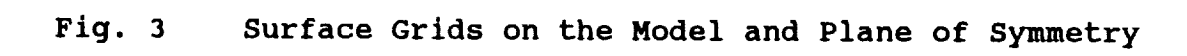

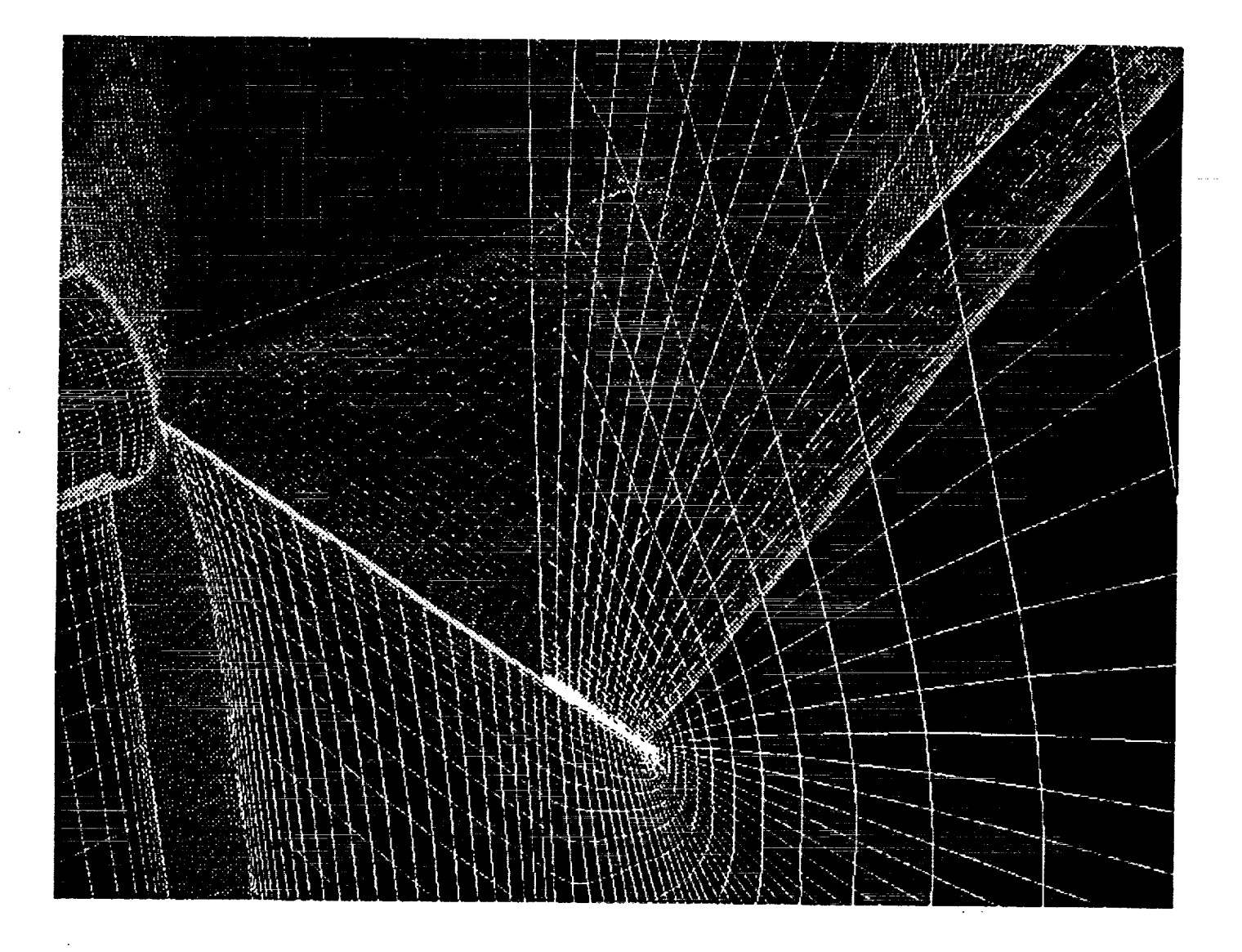

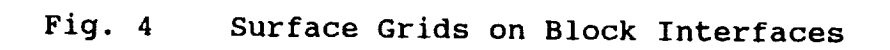

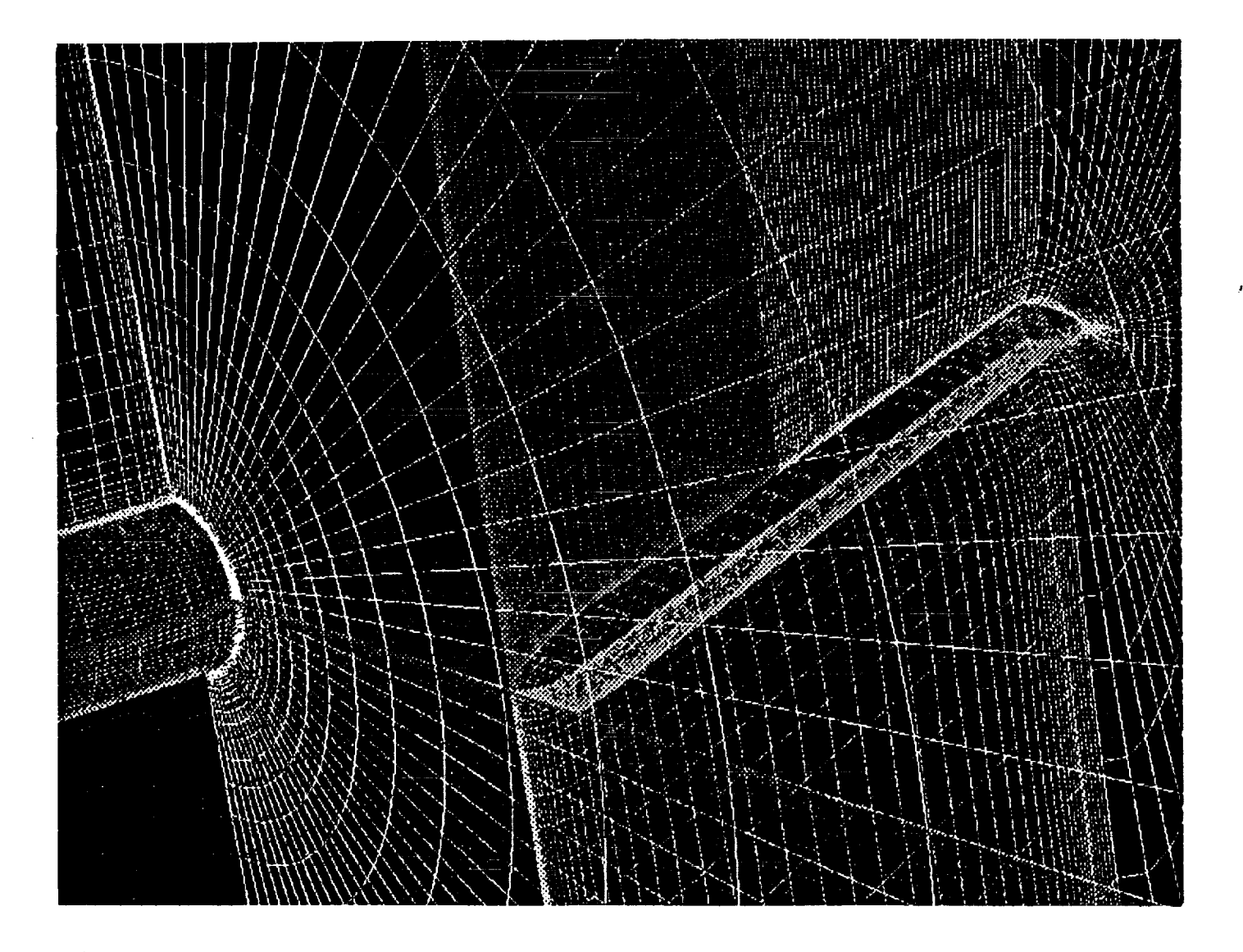

J

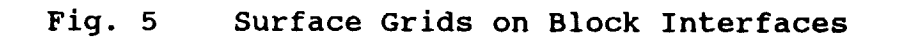

anang<br>Banag<br>Banag 1111<br>1111<br>1111<br>1111 nu<br>Lun<br>Lun ်<br>မီးကို မီး<br>မီးမီးမီး HHHHH RRRRR<br>RRRRR<br>RRRRR<br>RRRR ប្អូន<br>ប្អូន<br>ប្រទេស

## SRevision: 8.6.3.4 \$

# NASA Langley Research Center

## MDA Engineering, Inc.

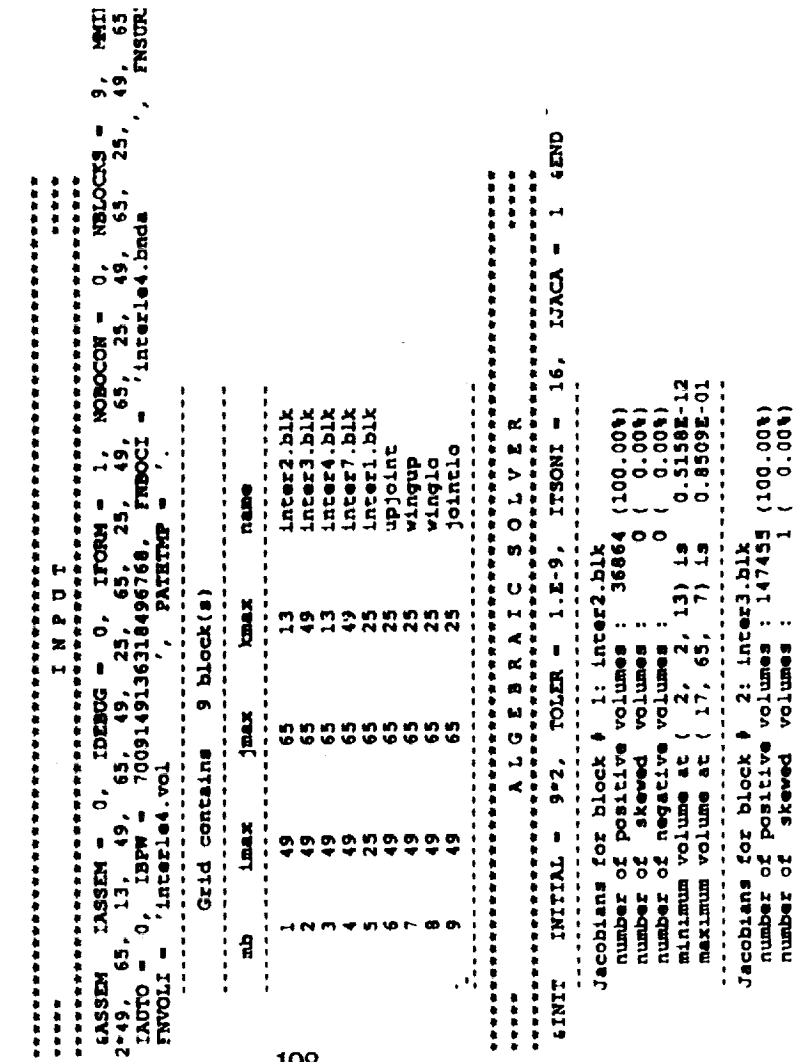

198

ł

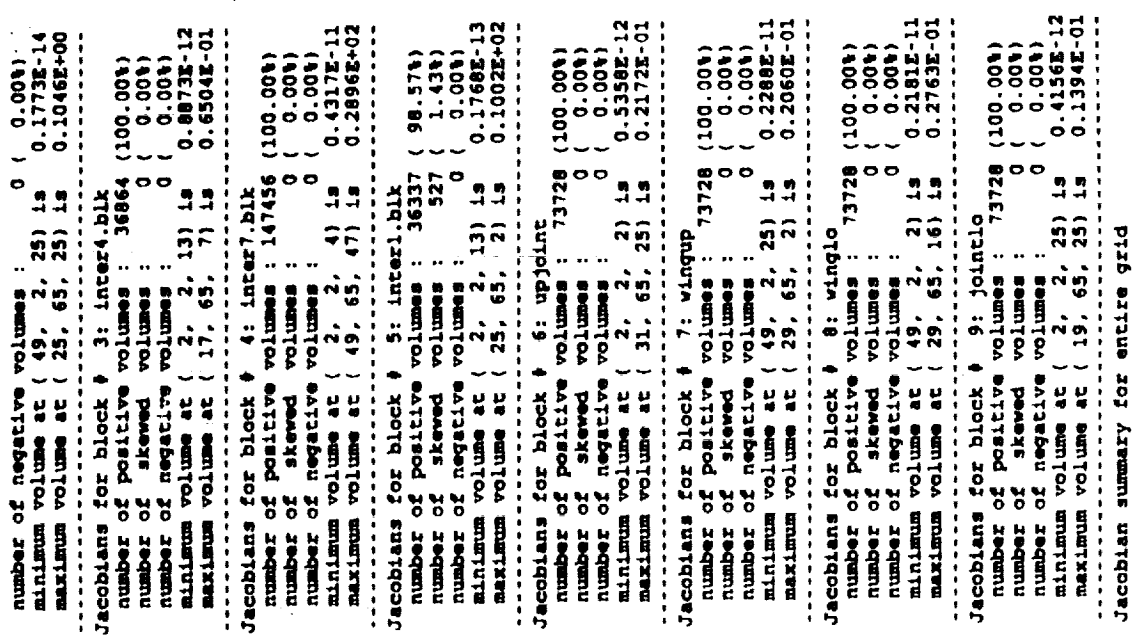

GRIDGEN3D Output File Appendix A

ORIGINAL PAGE IS

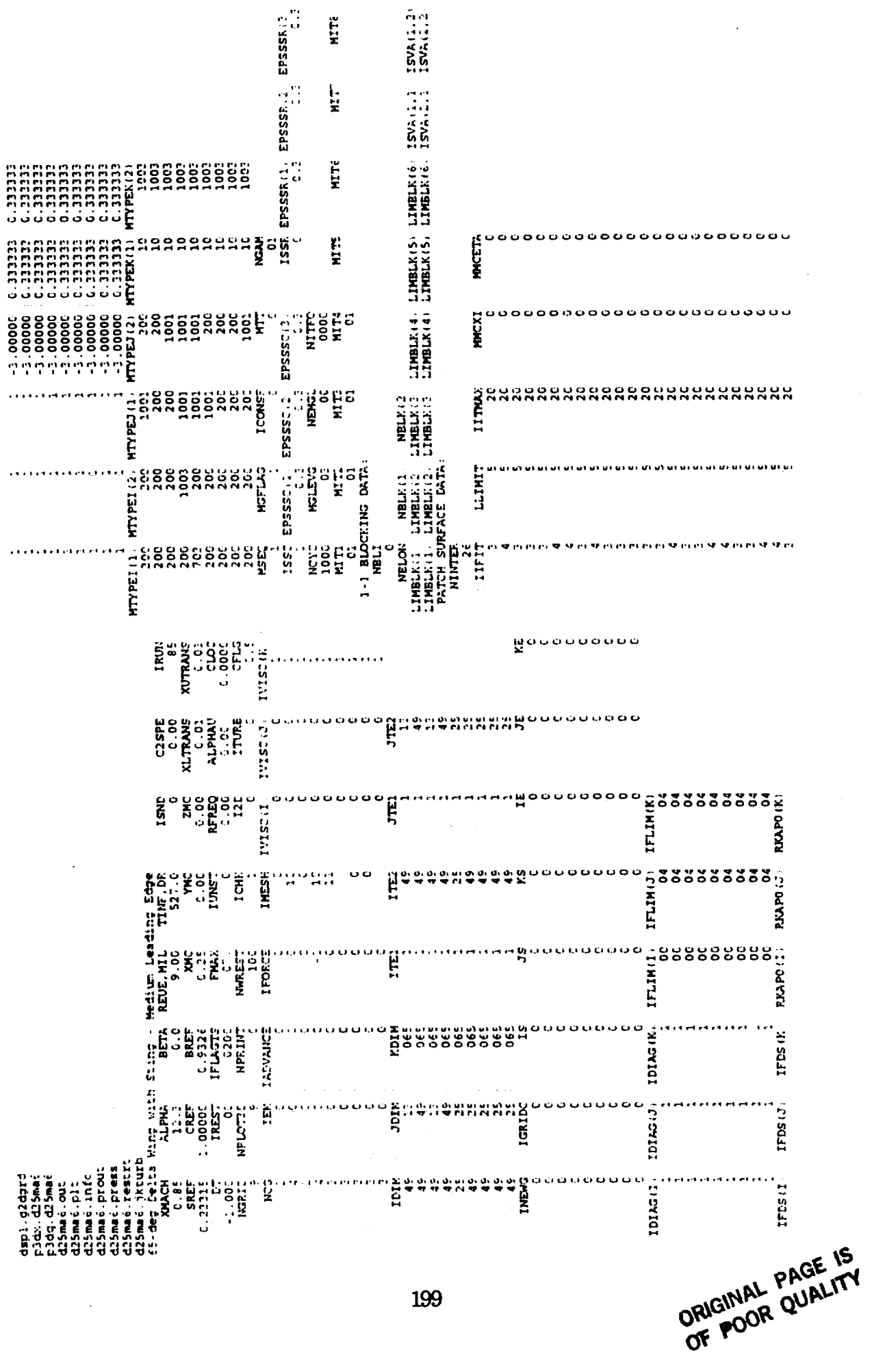

CFL3D Input File

Appendix B

 $\ddot{\phantom{a}}$